## **EclipseSource**

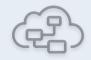

1

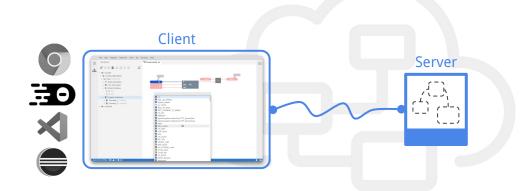

## **Diagram Editors with GLSP**

#### Why flexibility is key

#### **Philip Langer**

planger@eclipsesource.com

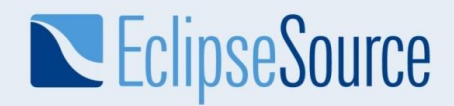

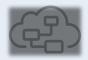

#### Eclipse Graphical Language Server Platform (GLSP)

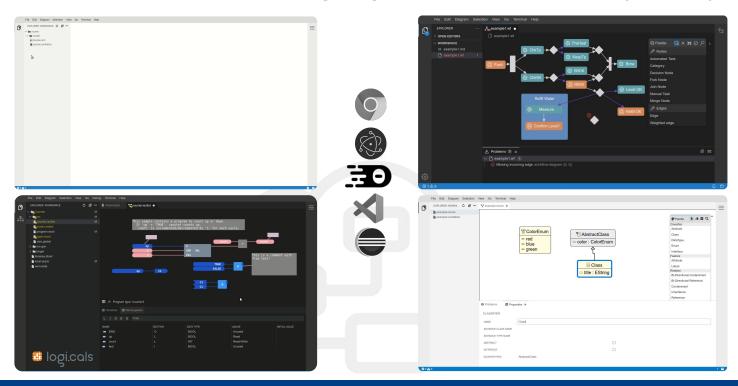

# **EclipseSource**

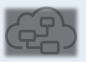

#### Eclipse Graphical Language Server Platform (GLSP)

Applying the architectural pattern of LSP to graphical modeling

- Development of browser-based diagram clients
- Frontend focused on rendering & user interaction
- Encapsulate language smarts on the diagram server

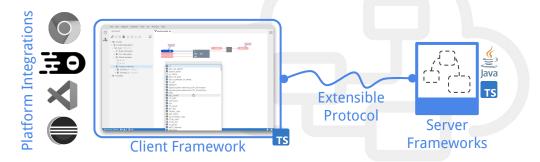

| P  | master - P 4 branches            | ©3 tags Go to                                                                                                    | file Code -   | About                                                                       |
|----|----------------------------------|----------------------------------------------------------------------------------------------------|---------------|-----------------------------------------------------------------------------|
| 0  | tortmayr Update docker ima       | ages to node 14 (#696) 📃 🗸 3a234d5 on Jul 20                                                                                                    | 3 109 commits | Graphical language server platform fo<br>building web-based diagram editors |
|    | .github                          | #529 Add GitHub issue templates to the repositories                                                                                                    | 8 months ago  | @ www.eclipse.org/glsp                                                      |
|    | .vscode                          | #500 Introduce mocha config package & update esli                                                                                                    | 8 months ago  | diagram eclipse prolocol vacode                                             |
|    | docker                           | Update docker images to node 14 (#698)                                                                                                    | 2 months ago  | graphical-models lsp lsp-server<br>theia-extension theia sprotty            |
|    | packages                         | v1.0.0                                                                                                    | 3 months ago  | diagram-editors glap                                                        |
| D  | .gitignore                       | #377 Provide shared configurations (#378)                                                                                                    | 13 months ago | Readme     New license     Code of conduct                                  |
| D  | .prettierrc                      | #377 Refactor repo structure and add prettier config                                                                                                    | 12 months ago |                                                                             |
| D  | CODE_OF_CONDUCT.md               | Fix Eclipse Logo in Code of Conduct (#488)                                                                                                    | 9 months ago  |                                                                             |
| D  | CONTRIBUTING.md                  | v0.9.0                                                                                                    | 10 months ago | <ul> <li>☆ 128 stars</li> <li>◆ 16 watching</li> </ul>                      |
| D  | DEPENDENCIES                     | Update LICENSE files & add DEPENDENCIES                                                                                                    | 10 months ago | ¥ 22 forks                                                                  |
| ۵  | Jenkinsfile                      | Update Jenkinsfile (#674)                                                                                                    | 4 months ago  |                                                                             |
| ۵  | LICENSE                          | Update LICENSE files & add DEPENDENCIES                                                                                                    | 10 months ago | Releases 2<br>Solution 1.0.0. Release (Lateral)<br>on Jun 30<br>+ 1 release |
| ۵  | PROTOCOL.md                      | Rename ModelSourceChangedAction (#669)                                                                                                    | 4 months ago  |                                                                             |
| D  | README.md                        | Fix typo in readme                                                                                                    | 7 months ago  |                                                                             |
| D  | SECURITY.md                      | Prepare for release                                                                                                    | 3 months ago  |                                                                             |
| D  | glsp.theia.code-workspace        | #377 Refactor repo structure and add prettier config                                                                                                    | 12 months ago |                                                                             |
| D  | lemajson                         | v1.0.0                                                                                                    | 3 months ago  |                                                                             |
| D  | package json                     | v1.0.0                                                                                                    | 3 months ago  |                                                                             |
| D  | prettier.rc.json                 | Update eslint config (#405)                                                                                                    | 12 months ago |                                                                             |
| ٥  | yam.lock                         | Prepare for release                                                                                                    | 3 months ago  |                                                                             |
| := | README.md                        |                                                                                                    |               |                                                                             |
|    | eclipse-integration passing erra | Internergraten januar veces-integraten januar<br>antee passes<br>ierver Platform provides extensible components for i<br>fors inclusing edit functionality in (distributed) web- |               |                                                                             |

# **EclipseSource**

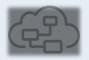

### Eclipse Graphical Language Server Platform (GLSP)

- Initialization with parameters
  - URI
  - Diagram type
  - o ...

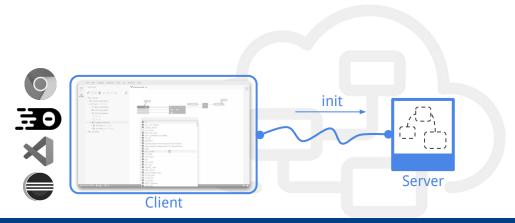

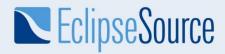

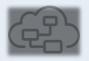

#### Eclipse Graphical Language Server Platform (GLSP)

• Server has responsibility to obtain source model

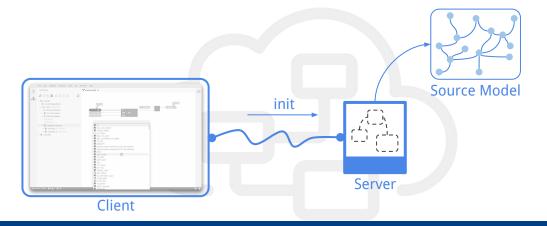

# **EclipseSource**

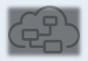

#### Eclipse Graphical Language Server Platform (GLSP)

- $\rightarrow$  Source model can be anything
  - EMF 0
  - **JSON** Ο
  - Xtext Ο
  - emf.cloud Ο
  - Databases, REST, ... Ο

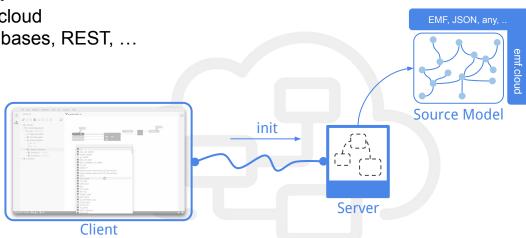

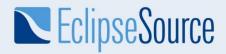

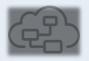

#### Eclipse Graphical Language Server Platform (GLSP)

• Server maps source model into graph model

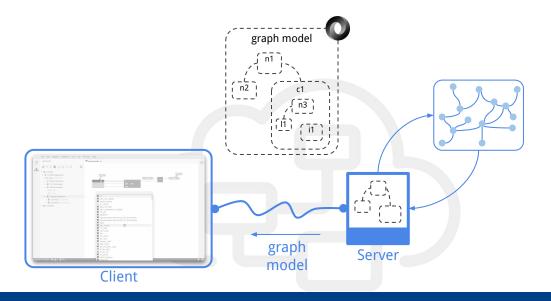

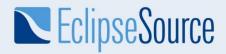

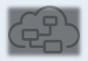

#### Eclipse Graphical Language Server Platform (GLSP)

Client translates graph model into SVG with Eclipse Sprotty

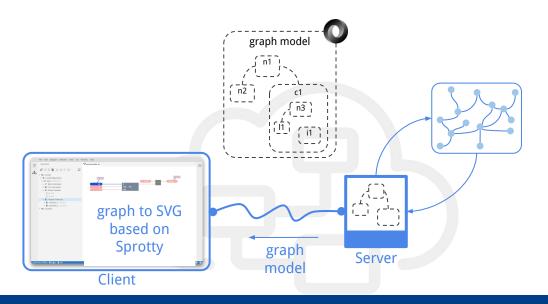

# **EclipseSource**

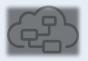

#### Eclipse Graphical Language Server Platform (GLSP)

- Editing tools on the client
  - Communicate with server via actions (defined in protocol)
- Extensible with custom tools and actions
  - Add domain-specific functionality
  - Adjust default behavior

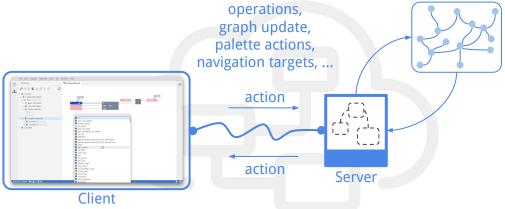

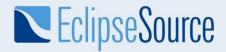

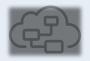

#### Eclipse Graphical Language Server Platform (GLSP)

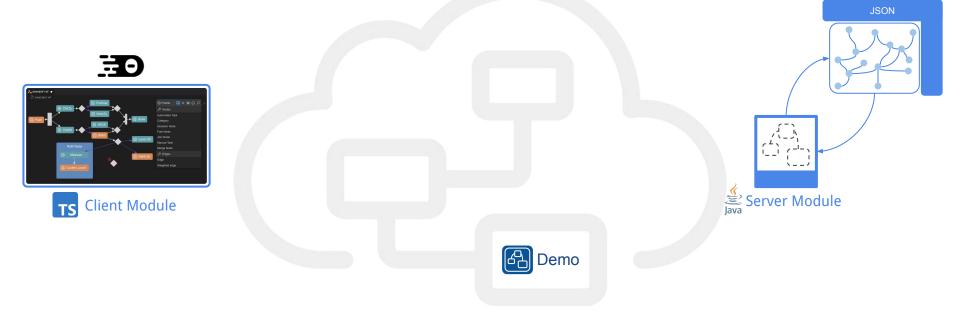

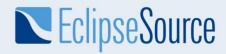

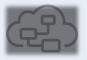

#### What's new?

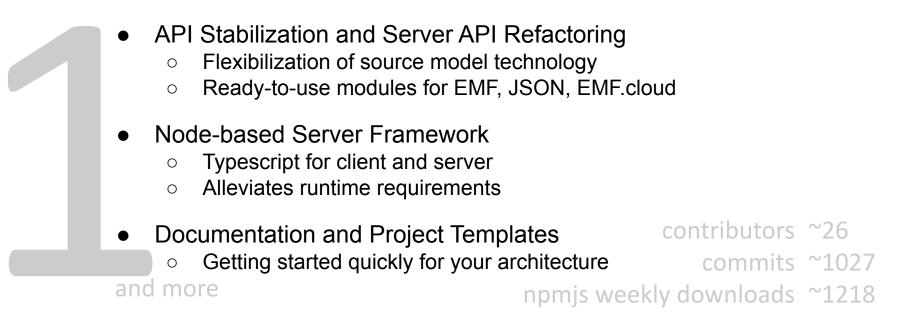

#### © 2022 EclipseSource | http://eclipsesource.com | Philip Langer | EclipseCon 2022 | Diagram Editors with GLSP

# **EclipseSource**

### Why Flexibility is Key

- Not just about getting onto web stack / cloud
  - Architectural paradigm shift
  - Modern tech stack: fluid and diverse
  - Modularity and combinability
- Diagram editors: Specific to language by nature
  - Different domains
  - Different data sources
  - Different workflows
  - Different integrations with other tool components

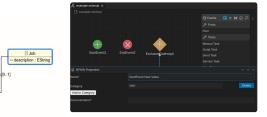

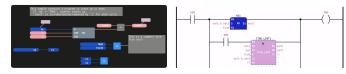

age : Elnt

Employe

profession : EStri

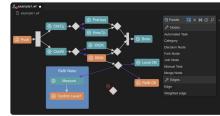

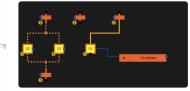

12

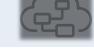

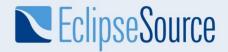

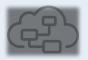

#### Flexibility in GLSP's Architecture

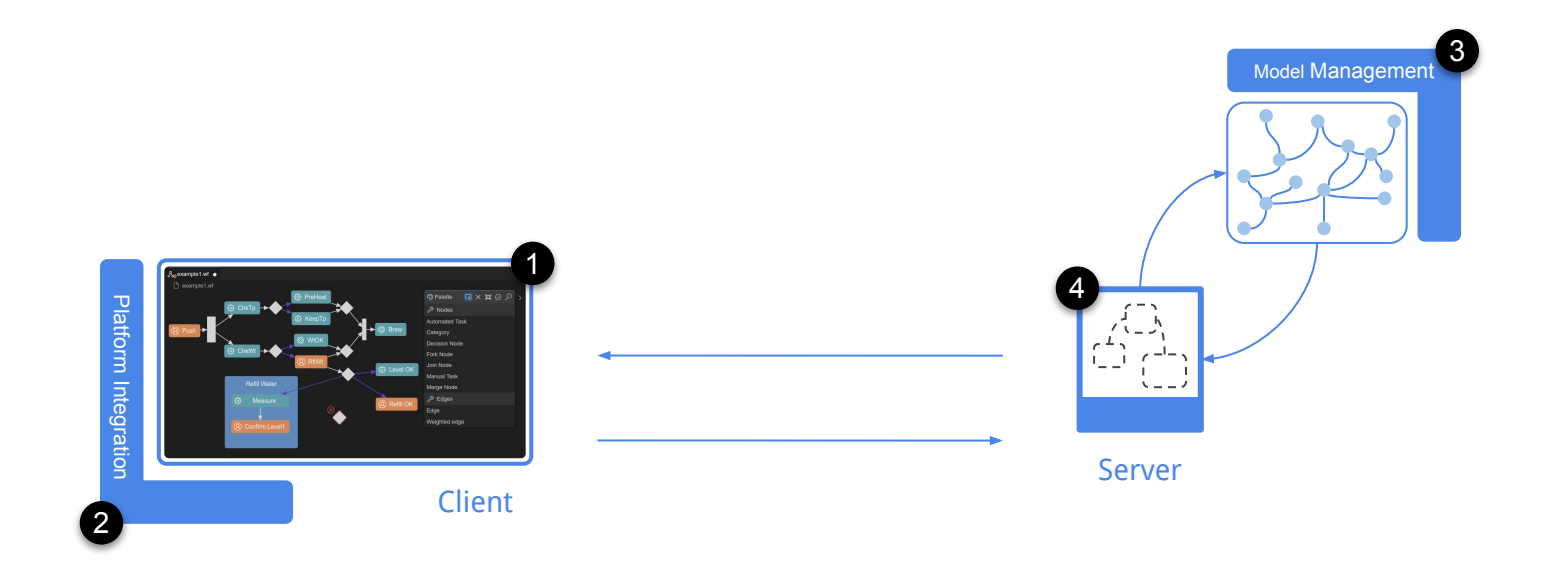

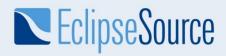

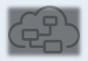

#### Full Flexibility and Customizability on the Client

- Direct access to excellent base technologies
  - Customizable editing tools with Typescript
  - Custom UI controls with HTML
  - Dynamic SVG views and CSS

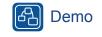

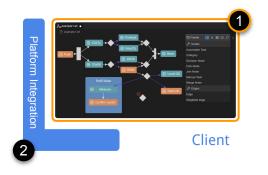

- No limiting abstraction layers in the middle
  - Well known technologies
  - Benefit from full power
  - Great debugging experience

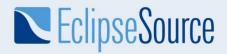

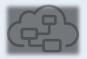

#### Maximum Reuse Across Tool Platforms

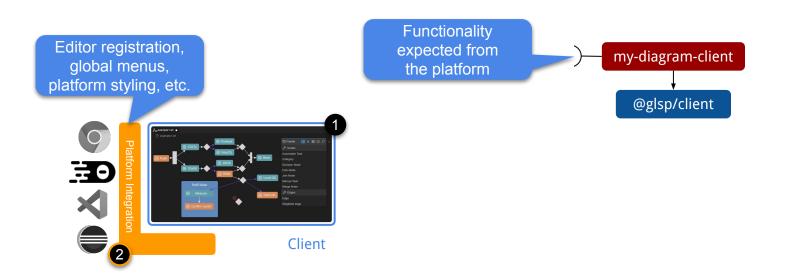

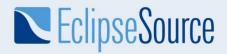

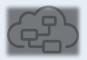

#### Maximum Reuse Across Tool Platforms

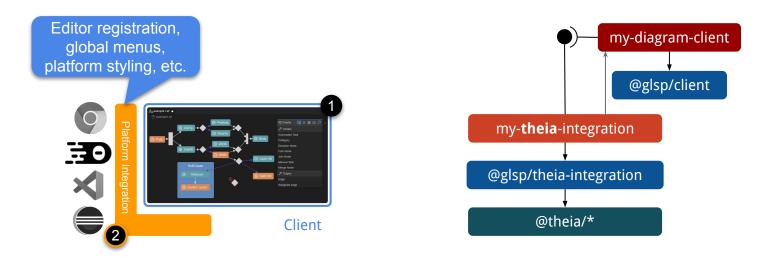

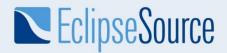

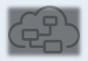

#### Maximum Reuse Across Tool Platforms

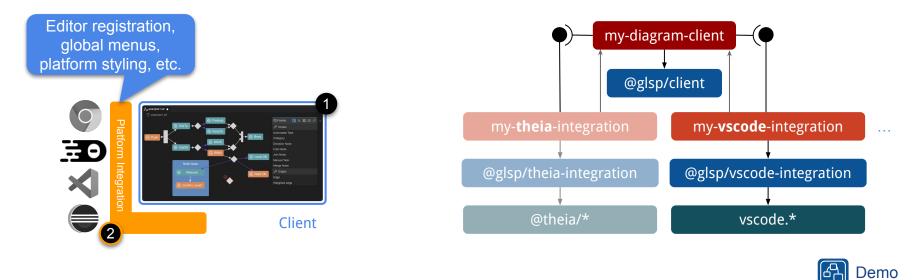

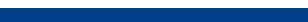

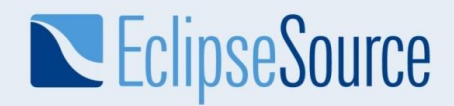

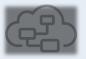

#### Flexibility on the Server

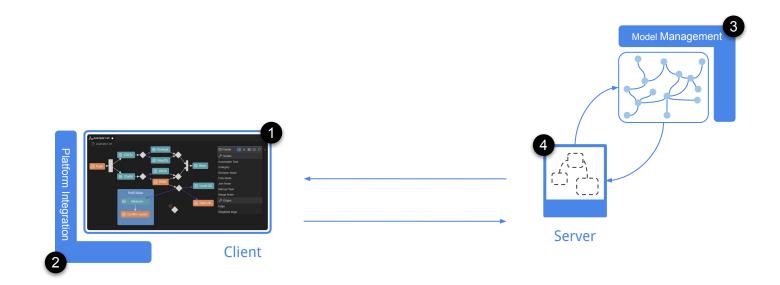

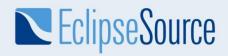

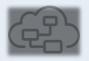

#### Model Management is Your Choice

- Model Management
  - Format, structure, framework
  - Local filesystem or remote
  - $\circ$   $\,$  Shared across users or isolated

- Base modules available
- Facilitates migration
- Enables reuse across multiple deployments

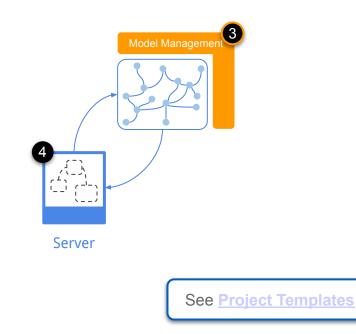

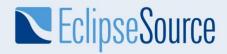

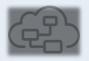

#### A new Server Framework alongside Java

- GLSP servers can use any language
  - Protocol and some IO (e.g. socket)
  - More efficient to use existing base framework
- TypeScript GLSP Server Framework (1.0)
  - Homogeneous dev env for client & server
  - No need for a JVM on the user machine
  - Opens door to new deployment options

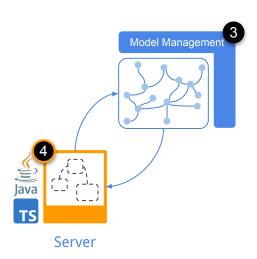

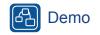

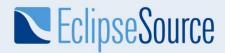

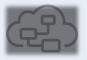

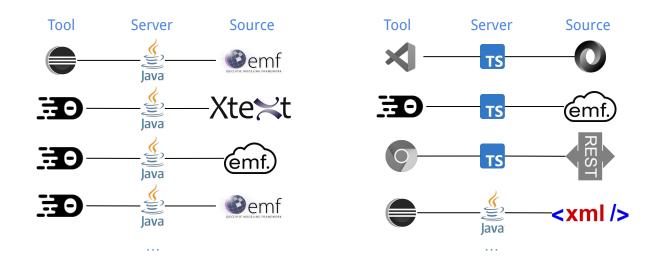

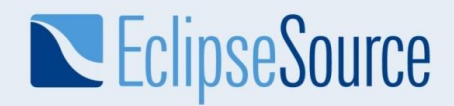

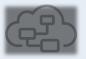

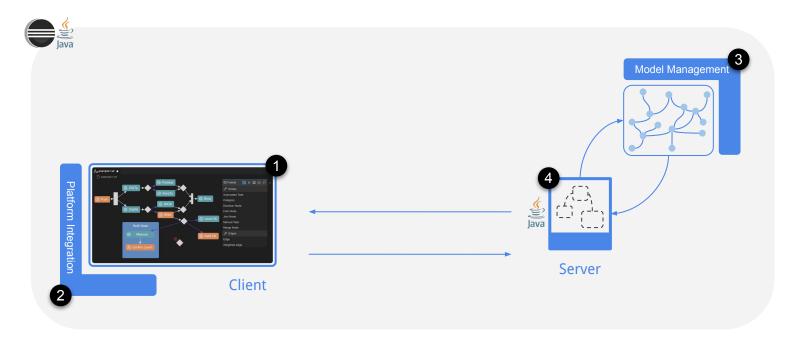

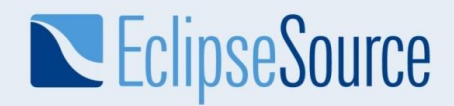

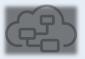

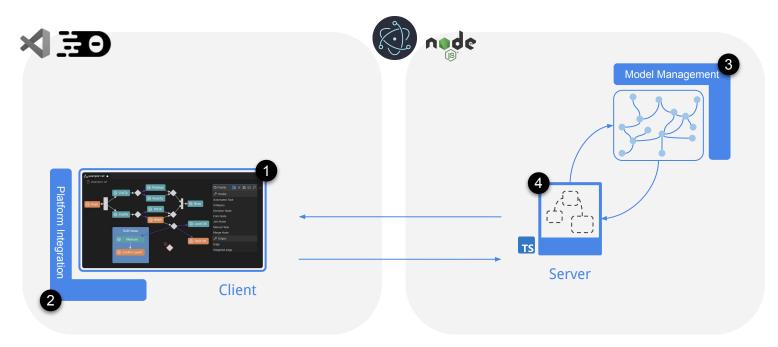

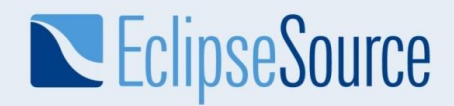

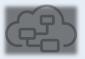

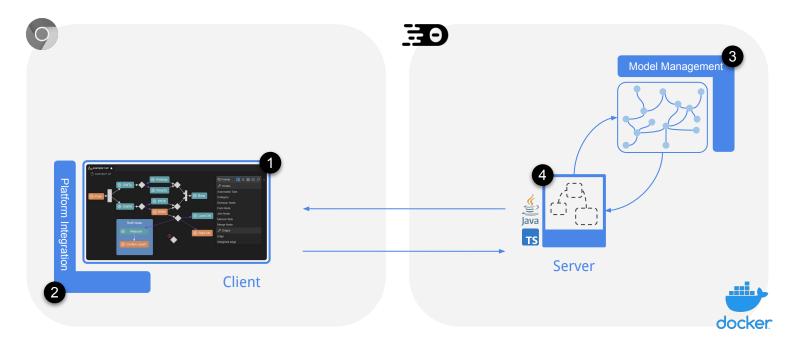

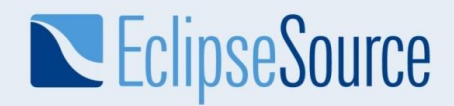

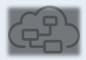

Theia.cloud - Running Theia-based products in the cloud Tomorrow, 17:00 CET, Bürgersaal 2

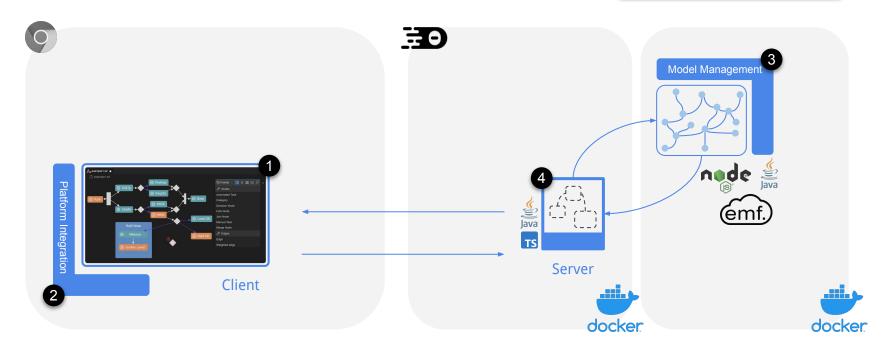

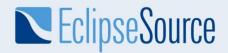

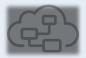

Demo

Æ

#### **Deployment Options**

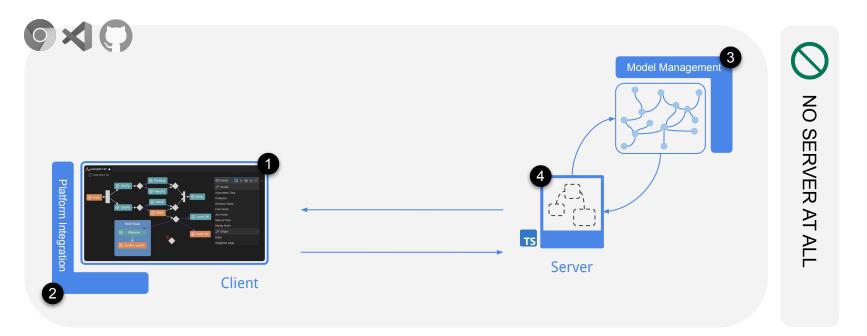

#### © 2022 EclipseSource | http://eclipsesource.com | Philip Langer | EclipseCon 2022 | Diagram Editors with GLSP

## Conclusion

**EclipseSource** 

- Flexibility across all levels is key
  - Modern technology stack: more fluid and diverse
  - Multiple deployment / distribution channels
- Getting started is easier than ever
  - API stability with 1.0
  - Documentation
  - Project templates

• Try it out and get in contact with us! https://www.eclipse.org/glsp

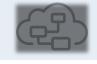

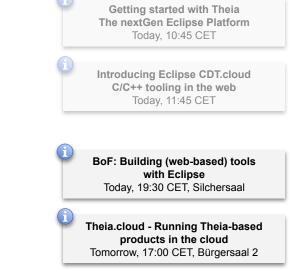

**Related Talks & Events** 

## Evaluate the Session.

- Please help by leaving feedback on the sessions you attend!
- To rate a session Au rus, be registered for it in Swoncard BEFOF in talk starts.
- Swapcard will prompt you to leave feedback after the end or each session.
- You may also rate a talk by ..... the dession on the "Arenda" or "My Event" buttons on the Event Home page. Clifform the session and the k for the "Give your feedback" box.

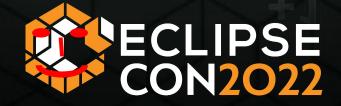